Федеральное государственное бюджетное образовательное учреждение высшего образования Московский государственный университет имени М.В. Ломоносова Факультет вычислительной математики и кибернетики

> A Vision in **УТВЕРЖДАЮ** декан факультета вычислительной математики и кибернетики

> > И.А. Соколов / «27» сентября 2022г.

#### ФОНД ОЦЕНОЧНЫХ СРЕДСТВ

#### по дисциплине

Современные компьютерные технологии в теории управления и оптимизации

Уровень высшего образования:

бакалавриат

Направление подготовки / специальность:

01.03.02 "Прикладная математика и информатика"  $(3++)$ 

Направленность (профиль) ОПОП: Искусственный интеллект и анализ данных

Форма обучения:

очная

Рассмотрен и утвержден

на заседании Ученого совета факультета ВМК (протокол №7, от 27 сентября 2022 года)

Москва 2022

## **1. ФОРМЫ И ОЦЕНОЧНЫЕ МАТЕРИАЛЫ ТЕКУЩЕГО КОНТРОЛЯ УСПЕВАЕМОСТИ И ПРОМЕЖУТОЧНОЙ АТТЕСТАЦИИ**

В процессе и по завершении изучения дисциплины оценивается формирование у студентов следующих компетенций:

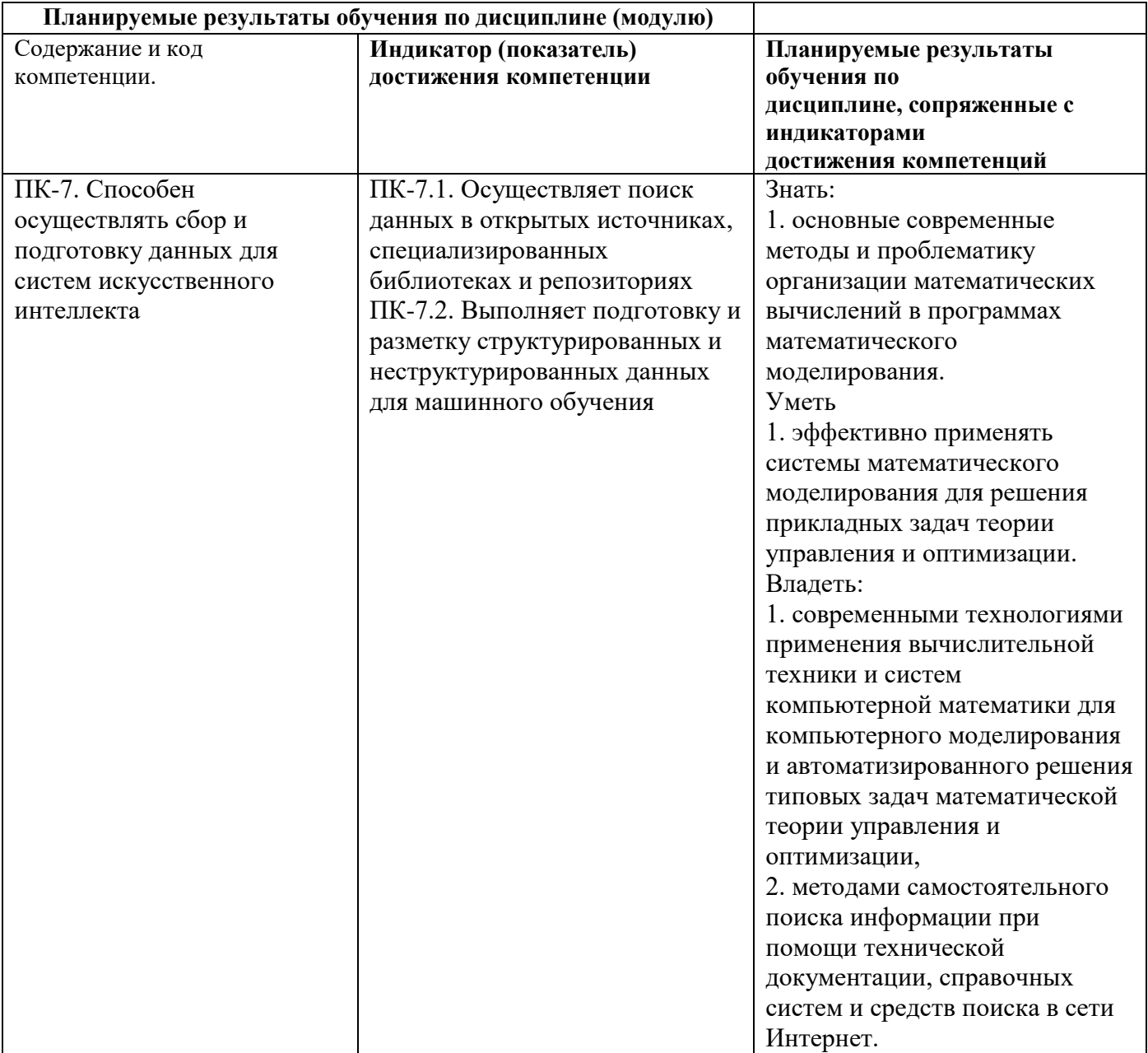

#### **1.1. Текущий контроль успеваемости**

Текущий контроль успеваемости осуществляется путем оценки результатов выполнения заданий практических (семинарских) занятий, самостоятельной работы, предусмотренных учебным планом и посещения занятий/активность на занятиях.

В качестве оценочных средств текущего контроля успеваемости предусмотрены:

выполнение заданий на практических (семинарски) занятиях

Примеры задач

1. Решение задачи стабилизации курса корабля с заданным уравнением движения по показаниям приборов. Процесс управления движением корабля описывается следующими уравнениями:

$$
\begin{cases}\nI\varphi + h\varphi = -k\psi, \\
T\psi + \psi = u.\n\end{cases}
$$

Здесь I — момент инерции корабля относительно вертикальной оси вращения, проходящей через центр масс корабля,  $\psi$  — угол отклонения руля от продольной оси лодки,  $u$  — управляющий сигнал.  $T > 0$ ,  $h > 0$ ,  $k > 0$ . Стабилизировать курс корабля  $(\varphi = 0)$  с помощью обратной связи по состоянию и по выходу.

- 2. Решение задачи стабилизации динамической системы из двух перевёрнутых маятников на тележке по выходу с анимацией.
- 3. Исследование свойств замкнутой системы при замыкании линейной отрицательной обратной связью. Подбор коэффициента обратной связи в зависимости от требований к переходной характеристике.
- 4. Минимизировать Trace(X) для LMI  $A^T X + XA + XBB^T X + Q < 0$ , где  $A = \begin{pmatrix} -1 & -2 & 1 \\ 3 & 2 & 1 \\ 1 & -2 & -1 \end{pmatrix}$ ,

$$
B = \begin{pmatrix} 1 \\ 0 \\ 1 \end{pmatrix}, Q = \begin{pmatrix} 1 & -1 & 0 \\ -1 & -3 & -12 \\ 0 & -12 & -36 \end{pmatrix}.
$$

- 5. Реализация проверки полинома  $\alpha(s) = 5s^4 + 4s^3 + 3s^2 + 2s + 1$  на устойчивость при помощи различных критериев устойчивости (критерий Гурвица, критерий Рауса, критерий Михайлова, критерий Эрмита-Билера).
- 6. Для динамической системы, описываемой передаточной функцией  $W(s)$  =  $\frac{s-2}{(s+2)(s+1)^2}$ выполнить следующие пункты при помощи MATLAB:
- 7. задать систему через передаточную функцию;
- 8. преобразовать к представлению в пространстве состояний;
- 9. реализовать переход к описанию с помощью обыкновенного дифференциального уравнения с учётом согласования начальных условий;
- 10. представить систему в Simulink при помощи блоков интеграторов и усилителей, задать начальные условия, наблюдать выходные сигналы при помощи блока-осциллографа Scope;
- 11. реализовать различные представления системы в Simulink при помощи специальных блоков (State-Space, Transfer Fcn, ...).
- 12. Найти передаточную функцию системы

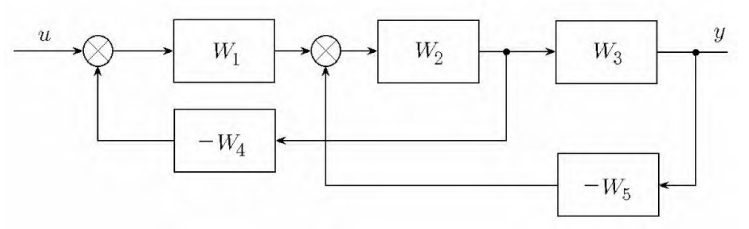

- 13. Для динамического объекта, заданного уравнением  $\ddot{y} + 4\dot{y} + 3y = 5\dot{u} + 4u$  реализовать переход к описанию в пространстве состояний с учётом согласования начальных условий.
- 14. Для динамического объекта, описанного передаточной функцией  $W(s) = \frac{s-1}{(s+2)^2(s+1)}$ реализовать следующие задания:
- 15. найти весовую и переходную функции;
- 16. найти фазово-частотную и амплитудно-частотную характеристики.
- 17. Для линейного объекта  $\dot{x} = Ax + bu$ ,  $y = cx$ , где

$$
A = \begin{pmatrix} 1 & 1 \\ 1 & -1 \end{pmatrix}, b = \begin{pmatrix} 1 \\ 2 \end{pmatrix}, c = (2 \ 1)
$$

рассчитать управление так, чтобы в замкнутой системе спектр был  $\sigma =$  $\{-1, -2, -3, -4\}.$ 

18. Для линейного объекта с передаточной функцией  $W(s) = \frac{s-2}{s^2+2s-3}$  методом полиномиальной стабилизации построить регулятор, обеспечивающий следующий знаменатель замкнутой cucreme  $\varphi(s) = (s + 1)^2 (s + 2)$ .

19. Для системы 
$$
A = \begin{pmatrix} 1 & -2 & 3 \\ 4 & 5 & 3 \\ 0 & -1 & 6 \end{pmatrix}
$$
,  $B = \begin{pmatrix} 1 & 4 \\ 2 & 0 \\ 3 & -1 \end{pmatrix}$ ,  $C = \begin{pmatrix} 0 & 1 & -5 \end{pmatrix}$ 

- 20. построить декомпозицию Калмана;
- 21. построить форму Ассео или Йокоямы;
- 22. найти индексы управляемости и наблюдаемости.
- 23. Исследовать на управляемость и наблюдаемость нестационарную систему  $A =$

$$
\begin{pmatrix} t & \sin t \\ 0 & t - 2 \end{pmatrix}, B = \begin{pmatrix} t \\ 1 \end{pmatrix}, C = (t \quad 1)
$$

24. Исследовать устойчивость дискретной системы, у которой характеристическое уравнение имеет следующий вид:

$$
z^3 - 3z^2 + 2z + 4 = 0.
$$

- 25. Реализация проверки робастной устойчивости интервального семейства полиномов [p](s)=[a\_4]s^4+2s^3+[a\_2]s^2+[a\_1]s+[a\_0], rge 1≤a\_4≤2, 2≤a\_2≤3, 1≤a\_1≤2, 2≤a\_0≤3 (теорема Харитонова).
- 26. Разработать ПИД-регулятор для объекта, описанного передаточной функцией  $W(s)$  =  $(s+1)^3$
- $x^{(3+1)^2}$ <br>27. Исследовать положения равновесия линейной автономной системы  $\begin{cases} \dot{x} = -x, \\ \dot{y} = 2x 2y \end{cases}$ и построить её фазовый портрет.

### **1.2. Промежуточная аттестация**

Промежуточная аттестация осуществляется в форме зачета В качестве средств, используемых на промежуточной аттестации предусматривается: Билеты

### **1.3. Типовые задания для проведения промежуточной аттестации**

Вопросы к зачету

- 1. Язык программирования системы MATLAB.
- 2. Режимы работы в системе MATLAB. Графические возможности системы. GUIприложения.
- 3. Матричный подход к вычислениям в системе MATLAB.
- 4. Пакетная организация системы MATLAB. Основные пакеты.
- 5. Методы пакета Symbolic Math Toolbox. Вычисления с произвольной точностью. Нахождение аналитических решений.
- 6. Пакет интервальных вычислений IntLab.
- 7. Решение линейных матричных неравенств (LMI) с помощью MATLAB.
- 8. Различные типы представления динамических систем и переходы между ними.
- 9. Основные функции пакетов Control System Toolbox и Robust Control Toolbox для изучения свойств динамических систем.
- 10. Графические интерфейсы исследования свойств динамических систем: SISOtool, LTIView и т.д.
- 11. Проектирование и анализ систем управления при помощи Simulink Control Design.
- 12. Переходная и весовая характеристики динамической системы. Частотные характеристики динамических систем. Реализация в MATLAB.
- 13. Критерии устойчивости полиномов и линейных систем. Реализация в MATLAB.
- 14. Управляемость и наблюдаемость линейных объектов. Реализация в MATLAB.
- 15. Реализация дискретных систем.
- 16. Реализация многосвязных систем.
- 17. Реализация нестационарных систем.
- 18. Робастная устойчивость полиномов. Метод D-разбиения. Интервальные семейства полиномов. Теорема Харитонова. Радиус устойчивости. Реализация в MATLAB.
- 19. Реализация модели замкнутой системы управления в Simulink.
- 20. Построение фазовых портретов и полей градиента.
- 21. Методы оптимизации в MATLAB.
- 22. Внешние интерфейсы взаимодействия MATLAB с другими системами программирования. Использование S-функ-ции для анимационной визуализации моделируемого процесса.

# **2. КРИТЕРИИ ОЦЕНКИ ПО ДИСЦИПЛИНЕ**

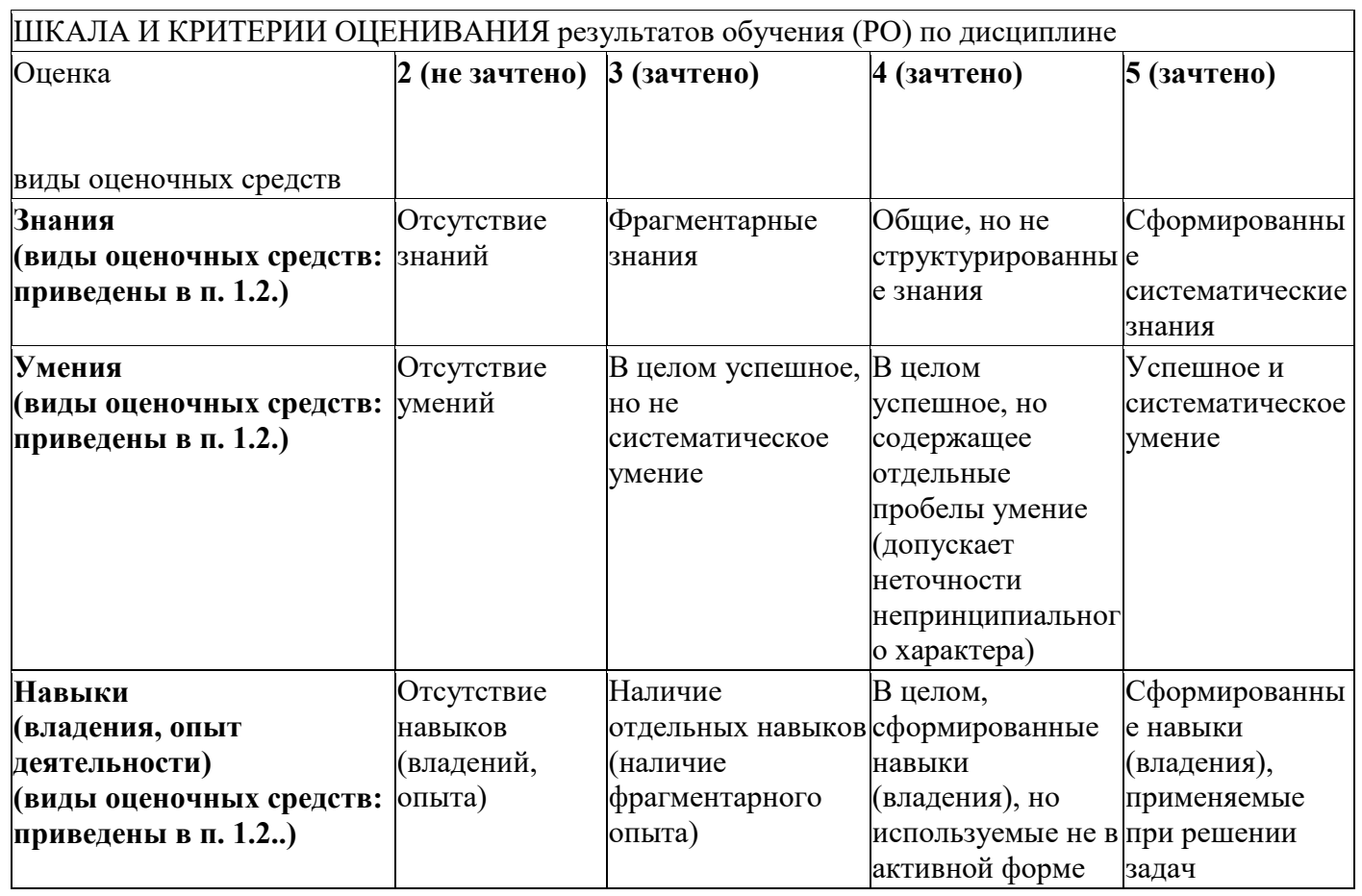

## ШКАЛА И КРИТЕРИИ ОЦЕНИВАНИЯ результатов обучения (РО) по дисциплине